# PRINTEMPS DES POÈTES 2021 **LE DÉSIR CONCOURS** DE POÉSIE SONORE

Proposé par Confluences et la Mémo, médiathèque de Montauban

# Comment ?

# **1. Choisir un ou plusieurs poèmes sur le thème du désir.**

Un poème qui fait écho à votre état d'esprit, vos envies, attentes, sentiments et ressentis. Un poème qui illustre pour vous « le désir », thème choisi nationalement pour cette édition du Printemps des Poètes.

Ce peut être un poème sélectionné par le Printemps des Poètes, par Confluences, ou un autre poème de votre choix.

Ce poème doit être majoritairement écrit ou traduit en langue française même s'il peut comporter des mots ou expressions d'une autre langue.

### **2. Mettre en voix et enregistrer le poème.**

#### **Il est maintenant temps de donner de la voix...**

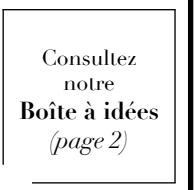

À qui adressez-vous ce poème ? Quels sentiments fait-il naître en vous ? Mettre en voix le poème choisi permettra de partager votre ressenti, votre interprétation du texte, les images, ambiances ou messages qu'il véhicule pour vous.

Déclamez à voix haute ce poème de la façon qui vous plaît ! Le poème peut aussi être mis en voix dans différentes langues mais il faut nécessairement qu'une version française soit prononcée.

Vous pouvez lire tout simplement ou ajouter à votre mise en voix des sons, bruitages et musiques.

Sentez-vous libre de faire claquer votre langue, de grincer des dents, de siffler et souffler, mais aussi d'introduire d'autres sons : bruits de la rue, souffle du vent, gazouillis d'oiseaux, crépitement d'un feu, claquements de pas, grincement d'une porte… Mais attention : à moins que vous en soyez l'auteur, il n'est pas possible d'utiliser une musique ou un son qui n'est pas libre de droits sans s'acquitter des droits d'auteurs.

#### **... et d'enregistrer votre poème sonore !**

Vous pouvez l'enregistrer avec un smartphone, un micro d'ordinateur ou un dictaphone. Votre enregistrement devra durer au minimum 20 secondes et au maximum 2 minutes.

Il devra être enregistré au format WAV ou, à défaut, en MP3.

Vous trouverez à La petite comédie du matériel mis à disposition pour enregistrer votre poème (RDV par téléphone)

# **3. Envoyer votre poème sonore via le** *[formulaire](https://www.confluences.org/?page_id=24363&preview=true)* **de participation sur confluences.org**

Votre enregistrement doit être accompagné du texte du poème que vous avez mis en voix ainsi que du nom de son auteur.

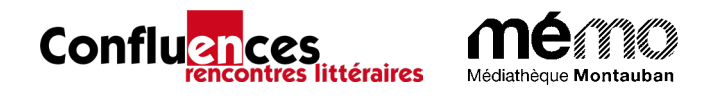

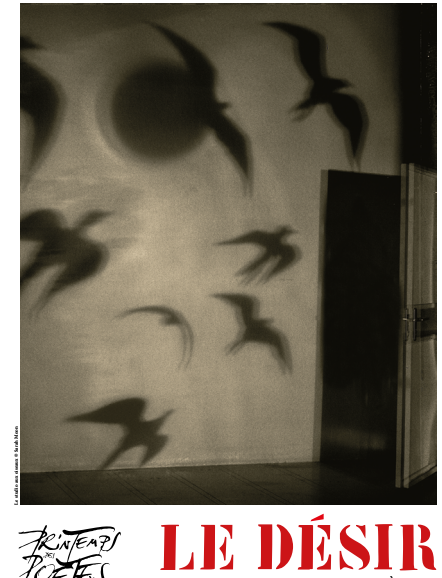

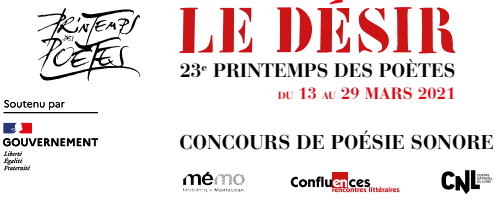

Qui ?

Seul ou en groupe, en famille ou avec des amis, chacun peut, dès 6 ans, participer au concours (une seule participation par personne ou par groupe).

### **Les trois catégories**

**Participation individuelle de 6 à 15 ans** 

- Participation individuelle de plus de 16 ans
- **Participation collective.**

**Quand**?

À partir du 26 janvier et jusqu'au 10 mars 2021

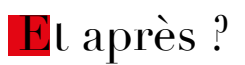

Tous les poèmes sonores reçus seront présentés sur les sites internet de Confluences et de la Mémo.

Les internautes pourront voter pour leurs poèmes sonores préférés sur le site de Confluences jusqu'au 21 mars 2021.

Annonce des prix le 23 mars 2021 sur CFM Radio à 20h.

Pour chaque catégorie, deux types de prix seront attribués : les prix du jury récompenseront les poèmes sonores les plus réussis et les prix du public récompenseront ceux ayant reçu le plus grand nombre de votes des internautes.

# **Contacts**

- Confluences // La petite comédie 05 63 63 57 62 contact@confluences.org
- La Mémo 05 63 91 88 00 memo@ville-montauban.fr

Comment faire ? Consultez notre **[Tutoriel](https://www.confluences.org/wp-content/uploads/2021/01/Tutoriel-enregistrement-sonore-Confluences-1.pdf)**

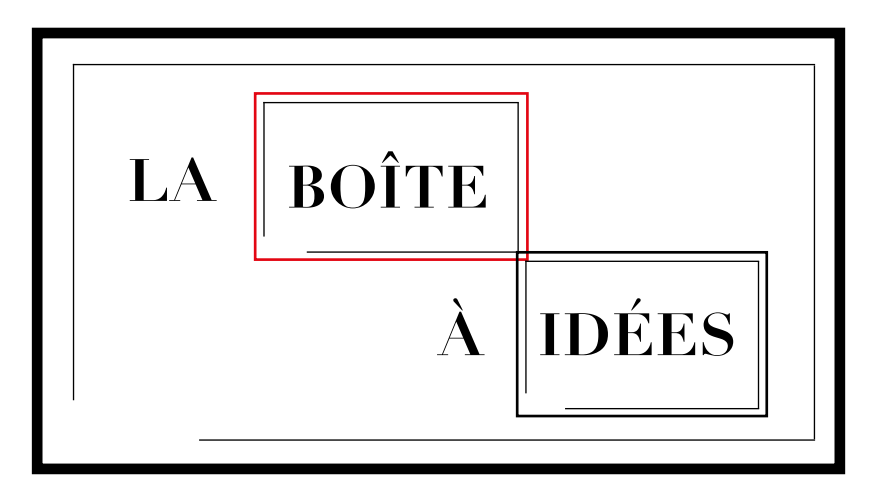

#### **Quelques idées pour la mise en voix…**

- Faire varier l'intensité de votre voix (murmurer, chuchoter, parler à voix basse ou d'une voix forte, chanter, crier...)
- Moduler le rythme de votre voix (alterner une diction lente avec une élocution plus rapide, faire des pauses, adopter une diction saccadée, balbutier, bégayer...)
- Faire évoluer la hauteur de votre voix et varier les intonations
- Jouer avec le rythme du texte (prendre en compte la ponctuation, introduire des silences, répéter un mot, un vers ou le poème entier, allonger certains sons...)
- Proposer une lecture à plusieurs voix de ce poème

**etc.**

#### **Quelques idées pour le choix du ou des poèmes…**

- Consulter les *poèmes sélectionnés* par le Printemps des Poètes et Confluences
- Consulter la bibliothèque poétique de La Petite Comédie (RDV au 0563635762)
- Consulter les rayonnages poésie de la Médiathèque Mémo (RDV sur le site de la Mémo pour connaître les horaires d'ouverture en vigueur)

# Si vous souhaitez ajouter des sons, vous pouvez le faire de différentes manières : En les enregistrant en même temps que votre voix, En utilisant un logiciel d'édition ou de mixage de son. Certains logiciels et applications sont téléchargeables gratuitement et proposent différents niveaux de montage audio. ---- Retrouvez sur ces sites des musiques, sons et bruitages libres de droits : // *[La Sonothèque](https://lasonotheque.org/)* gratuit, sans inscription // *[Bibliothèque audio YouTube](https://studio.youtube.com/)* gratuit, nécessite d'avoir un compte YouTube ou Google Quelques applications pour éditer vos enregistrements :<br>
// **Editeur Audio** (Apple) // **Audiolab** (Android) // *[Editeur](https://apps.apple.com/fr/app/audio-editor-merge-and-split/id1158788818?mt=12) Audio* (Apple) // *[Audiolab](https://play.google.com/store/apps/details?id=com.hitrolab.audioeditor&hl=en_US&gl=US)* (Android) // *[Super Sound](https://play.google.com/store/apps/details?id=com.tianxingjian.supersound&hl=en_US&gl=US)* (Android) // *[Editeur de musique](https://play.google.com/store/apps/details?id=com.binghuo.audioeditor.mp3editor.musiceditor&hl=en_US&gl=US)* (Android) **Quelques idées pour la mise en son…**

Et deux logiciels de montage audio : // *[Audacity](https://audacity.fr/)* (*[tutoriel](https://www.youtube.com/watch?v=bF81gxZtH7E&fbclid=IwAR1sSFhllrcdQN9ayP4CSmov-iW2Q-7CgT4ChL2g1HB4LC2JsabuB-gWH0E)*) *// [Reaper](https://www.reaper.fm/download.php)*

# **Besoin d'un peu d'aide technique ?**

Laissez-vous guider<br>par notre tutoriel notre tutoriel sur la prise de son et l'enregistrement

#### **Article 1 - Objet**

L'association Confluences - dont le siège social est situé 41 rue de la Comédie, 82000 Montauban - et la Mémo, médiathèque de Montauban, organisent un concours de poésie sonore à l'occasion de la 23ème édition du Printemps des Poètes.

#### **Article 2 - Organisation et dates du concours**

• Concours ouvert du 26 janvier au 10 mars 2021.

• Les poèmes sonores devront être déposés selon les modalités décrites à l'article 4, jusqu'au 10 mars.

Aucune participation ne sera acceptée au-delà de ce délai.

• Annonce des lauréats mardi 23 mars 2021 à 20h sur CFM radio.

#### **Article 3 - Conditions de participation**

• La participation au concours est ouverte à toute personne – ou groupe de personnes – âgée de 6 ans minimum à la date d'ouverture du concours.

La participation peut être individuelle ou collective.

Chaque personne – ou groupe de personnes – ne peut proposer qu'une seule création.

• La participation au concours implique l'acceptation expresse du présent règlement et la renonciation à tout recours contre les décisions prises par les organisateurs. Cette acceptation se fait en cochant la case prévue à cet effet sur le formulaire de participation du site. À défaut, le participant recevra un message d'erreur infirmant sa participation.

• Toute participation incomplète, inaudible, envoyée après la date limite ou sous une autre forme que celle prévue sera considérée comme nulle.

#### **Article 4 - Modalités de participation**

**1/ Choisir un ou plusieurs poèmes sur le thème du désir,** thème choisi nationalement pour cette édition du Printemps des Poètes.

Ce peut être un poème sélectionné par le Printemps des Poètes, par Confluences, ou un autre poème de votre choix.

Ce poème doit être majoritairement écrit ou traduit en langue française même s'il peut comporter des mots ou expressions d'une autre langue.

#### **2/ Mettre en voix et enregistrer le poème**

• Il est maintenant temps de donner de la voix…

Le poème peut aussi être mis en voix dans différentes langues mais il faut nécessairement qu'une version française soit prononcée. Vous pouvez lire tout simplement ou ajouter à votre mise en voix

des sons, bruitages et musiques.

Mais attention : à moins que vous en soyez l'auteur, il n'est pas possible d'utiliser une musique ou un son qui n'est pas libre de droits sans s'acquitter des droits d'auteurs.

• … et d'enregistrez votre poème sonore !

Vous pouvez l'enregistrer avec un smartphone, un micro d'ordinateur ou un dictaphone. Votre enregistrement devra durer au minimum 20 secondes et au maximum 2 minutes.

Il devra être enregistré au format WAV ou, à défaut, en MP3.

• Votre enregistrement doit être anonyme : vous ne devez prononcer aucune indication permettant de vous identifier.

#### **3/ Envoyer votre poème sonore via le formulaire de participation.**

Votre enregistrement doit être accompagné du texte du poème que vous avez mis en voix ainsi que du nom de son auteur.

#### **Article 5 - Diffusion des œuvres et propriété intellectuelle du participant**

Étant rappelé que selon l'article L. 121-1 du Code de la propriété intellectuelle, l'auteur jouit du droit au respect de son nom, de sa qualité et de son œuvre, le participant est avisé que toute participation au concours implique autorisation accordée à Confluences et à la médiathèque Mémo de diffuser sa création (à des fins non commerciales et sans limite de date) et notamment :

- sur les sites internet et réseaux sociaux des organisateurs
- dans les médias (radios ou numériques)
- En diffusion directe le jour de la remise des prix.

#### **Article 6 - Responsabilités Responsabilité du participant :**

• Le participant assume l'entière responsabilité du contenu qu'il propose aux organisateurs.

En tout état de cause, le participant s'engage à proposer un enregistrement respectant les droits de propriété intellectuelle des tiers et l'ensemble des législations en vigueur et qui sont, d'une manière générale, conformes à l'ordre public et aux bonnes mœurs.

#### **Responsabilité des organisateurs :**

• Les organisateurs prendront toutes les mesures nécessaires afin de faire respecter le présent règlement, mais ne pourront être tenus responsables si le présent concours devait être modifié, reporté, annulé même sans préavis, pour quelque raison que ce soit. • Les organisateurs ne sauraient être responsables des dommages, de quelle nature que ce soit, occasionnés au participant ou à toute autre personne physique ou morale, et résultant de leur réalisation de poèmes sonores.

#### **Article 7 - Désignation des lauréats et Jury**

• Deux types de prix sont prévus : les prix du jury et les prix du public.

Les prix du jury récompenseront 3 créations (une création par catégorie).

Les prix du public récompenseront les 3 créations ayant reçu le plus grand nombre de votes des internautes pendant la période de jeu (une création par catégorie).

• Le jury est composé de membres de l'association Confluences, de bibliothécaires de la médiathèque Mémo, de libraires et d'artistes.

• Annonce des lauréats mardi 23 mars 2021 à 20h sur CFM radio.

• Les lauréats se verront remettre un lot comprenant notamment des livres et des places pour le prochain festival Lettres d'automne.

#### **Article 8 - Données personnelles**

En accord avec la loi Informatique et Liberté, n° 78-17 du 6 janvier 1978 relative à l'informatique, aux fichiers et aux libertés, les participants à ce concours bénéficient d'un droit d'accès, de modification, de rectification et de suppression des données qui les concernent.

Pour exercer ce droit, il suffit de nous en faire la demande en nous écrivant à :

Association Confluences

41 rue de la Comédie 82000 Montauban